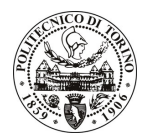

# **POLITECNICO DI TORINO**

## Avviso di procedura per il conferimento di un incarico individuale di collaborazione occasionale presso il Dipartimento di Scienze e Tecniche per i Processi di Insediamento per lo svolgimento di attività di "Studio di prodotti e componenti di un sistema parete verde e di un sistema isolante innovativo, finalizzato alla progettazione di elementi di involucro opaco caratterizzati da prodotti ecocompatibili"

# cod. 233/10/CC

# Il Responsabile del Servizio Risorse Umane e Organizzazione

## **Avvisa**

**Art. 1 Oggetto** 

E indetta una procedura di valutazione comparativa per l'affidamento temporaneo di un incarico individuale di collaborazione occasionale a personale esterno di particolare e comprovata specializzazione universitaria presso il Dipartimento di Scienze e Tecniche per i Processi di Insediamento per lo svolgimento di attività di "Studio di prodotti e componenti di un sistema parete verde e di un sistema isolante innovativo, finalizzato alla progettazione di elementi di involucro opaco caratterizzati da prodotti ecocompatibili".

In particolare l'attività prevede:

Il collaboratore dovrà procedere all'analisi e alla caratterizzazione ambientale di prodotti e componenti da utilizzare nei sistemi di involucro opachi in corso di progettazione, nonché alla loro integrazione tecnologica. L'attività sarà svolta in contatto con i responsabili scientifici del progetto.

Le competenze professionali richieste sono:

Si richiede una competenza di neo-laureato nelle classi di Laurea in Architettura, in grado di interagire con i partner industriali dei progetti e con gli enti di ricerca coinvolti. Si richiede inoltre la conoscenza di strumenti informatici basati sulla metodologia Life Cycle Assessment (LCA) finalizzati all'analisi e alla valutazione delle prestazioni di prodotti e componenti.

Modalità di realizzazione:

la figura selezionata svolgerà l'attività autonomamente presso il Dipartimento di Scienze e Tecniche per i Processi di Insediamento, sotto la direzione scientifica dei Responsabili Scientifici.

La durata dell'incarico sarà pari a 3 mesi e il compenso lordo complessivo è pari a € 4.000,00.

Luogo della prestazione sarà il Dipartimento di Scienze e Tecniche per i Processi di Insediamento del Politecnico di Torino, Viale Mattioli 39, Torino.

#### **Art. 2 Requisiti**

Per la partecipazione alla procedura di valutazione comparativa è richiesto il seguente titolo di studio:

- Laurea specialistica o magistrale o dell'ordinamento antecedente il D.M. 509/99 in Architettura.

### **Art. 3**

### Domanda e termine di presentazione

La domanda di partecipazione va presentata in carta semplice al Servizio Risorse Umane e Organizzazione – Ufficio Personale non strutturato ed elaborazione dati - negli orari 10.00-13.00, e 14.00-16.00, ovvero inviata

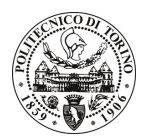

# **POLITECNICO DI TORINO**

tramite fax, allegando copia di un documento di riconoscimento in corso di validità, al n. 0115645919, entro le ore 16.00 del giorno 9.12.2010. La data di arrivo sarà comprovata dal timbro a calendario apposto dall'ufficio. Non saranno ritenute valide le domande pervenute oltre il suddetto termine.

La domanda deve essere corredata dal curriculum vitae, contenente dettagliata descrizione in merito a studi ed esperienze professionali maturate, nonché ogni altra informazione che il candidato ritenga utile ai fini della valutazione, in relazione al profilo professionale richiesto.

#### **Art. 4 Selezione**

La Commissione procederà a valutare comparativamente i curricula presentati dai candidati ed allo svolgimento di un colloquio che si terrà in data 17.12.2010 alle ore 13.00, presso il Dipartimento di Scienze e Tecniche per i Processi di Insediamento (secondo piano) – Viale Mattioli, 39 – Torino.

I criteri di valutazione sono predeterminati dalla stessa Commissione.

Al termine dei lavori la Commissione redige un verbale in cui dà conto delle operazioni svolte e delle valutazioni espresse nei confronti dei candidati.

all'indirizzo L'esito della procedura valutativa verrà pubblicato sul sito web www.swa.polito.it/services/concorsi/

#### **Art. 5 Contratto**

Il candidato dichiarato idoneo sarà invitato a stipulare un contratto di collaborazione occasionale e si obbligherà a fornire la propria collaborazione in forma autonoma e senza vincolo di subordinazione.

La mancata presentazione alla stipula determina la decadenza del diritto alla stipula stessa.

### **Art. 6** Stipula del contratto: controllo preventivo di legittimità

L'efficacia del contratto che verrà stipulato a seguito della procedura in oggetto è subordinata all'esito positivo del controllo preventivo di legittimità da parte della Corte dei Conti, ai sensi dell'art. 3, comma 1, lettera f bis della L. 20/94.

#### **Art. 7** Norme di salvaguardia e tutela della Privacy

Per quanto non espressamente previsto dal presente bando saranno applicate, in quanto compatibili, le norme di legge in materia concorsuale.

I dati personali trasmessi dai candidati con la domanda di partecipazione alla selezione, ai sensi del D.Lqs. 196/03, saranno trattati per le finalità di gestione della procedura di valutazione comparativa.

Torino, 3.12.2010

IL RESPONSABILE DEL SERVIZIO RISORSE UMANE E ORGANIZZAZIONE (Paola Vigliani) F.to P. VIGLIANI